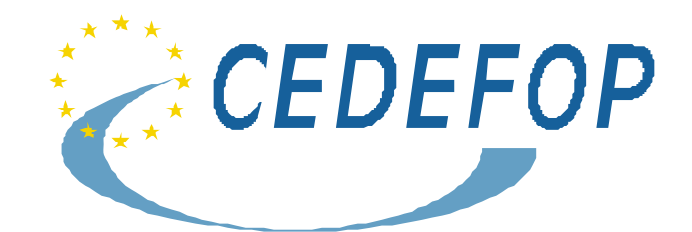

# **Erstellung von zur Veröffentlichung bestimmten Manuskripten in deutscher Sprache für das Cedefop**

*Aktualisiert: 14.6.2002* 

## **1.Formate und Standardgestaltungen**

Alle Beiträge sind ausschließlich im Format MS Word und Excel) in der Schriftart Times New Roman zu erstellen und in elektronischer Form sowie als Papier-Ausdruck einzureichen (bitte keine eingescannten Dokumente, Adobe- oder Quark-Dateien und dergleichen, keine eingebetteten Objekte [wie MS Project o. Ä.] – ausschließlich Excel-Tabellen verwenden). Es ist darauf zu achten, dass bei der Ausarbeitung deutschsprachiger Texte die Spracheinstellung "Deutsch (Deutschland)" oder "Deutsch (Österreich)" gewählt wird. Es sind die am Ende dieses Leitfadens angeführten allgemeinen Richtlinien für deutschsprachige Veröffentlichungen anzuwenden. Eine elektronische Formatvorlage zur automatischen Formatierung von Manuskripten ist beim Cedefop erhältlich.

## **1.1. Textgliederung**

Im Hinblick auf die Übersichtlichkeit eines Werks sollte der Text klar untergliedert werden. Es sind nie mehr als sieben Gliederungsebenen zu verwenden (einschließlich Aufzählungen). Werden nach der vierten Überschrift noch weitere Einteilungen benötigt, dürfen Aufzählungen (in Normalschrift) verwendet werden, die mit Kleinbuchstaben, arabischen oder römischen Ziffern in Klammern oder halbfetten Punkten zu kennzeichnen sind. Es ist darauf zu achten, dass die Werte den verschiedenen Aufzählungsgliedern entsprechen.

## **1.2. Beispiel eines Cedefop-Manuskripts**

**Teil Eins** oder **Teil I** oder **II** usw. (falls geboten). Zur Anlage eines Dokuments mit den entsprechenden Titelwerten empfiehlt sich die Verwendung der Formatvorlage des Cedefop.

# **1. Überschrift 1 (Kapitelnummer)**

Hier kann ein Text eingefügt werden, z. B. eine Einleitung.

## **1.1. Überschrift 2**

Einer Aufzählung sollte stets ein vollständiger Satz vorangehen. Sie ist folgendermaßen zu gestalten:

- (a) die Aufzählung ist durch einen Doppelpunkt anzukündigen;
- (b) jedes Aufzählungsglied ist durch einen Kleinbuchstaben in Klammern zu kennzeichnen;
- (c) die einzelnen Aufzählungsglieder sind nach den üblichen Regeln mit großem oder kleinem Anfangsbuchstaben zu schreiben;
- (d) jedes Aufzählungsglied (mit Ausnahme des letzten Gliedes) ist mit einem Semikolon abzuschließen;
- (e) das letzte Glied der Aufzählung ist mit einem Punkt abzuschließen.

Eine einfache Aufzählung, die nur Glieder ohne Verben umfasst, ist folgendermaßen zu gestalten:

(a) Doppelpunkt zur Ankündigung,

- (b) Beachtung der üblichen Regeln der Groß- und Kleinschreibung,
- (c) Komma zum Abschluss jedes Gliedes (mit Ausnahme des letzten Gliedes),
- (d) Punkt zum Abschluss der Aufzählung.

Komplexe Aufzählungen sollten nie mehr als drei Gliederungsebenen umfassen:

(a) jede Gliederungsebene ist einzurücken:

- (i) das eingerückte Glied ist durch einen Doppelpunkt anzukündigen:
	- jedes Aufzählungsglied ist durch ein Semikolon abzuschließen;

(ii) die Aufzählung ist mit einem Punkt abzuschließen.

Für Hervorhebungen können halbfette Punkte oder Gedankenstriche verwendet werden.

#### **1.1.1. Überschrift 3**

Im Text wird auf Fußnoten durch eine hochgestellte Zahl in Klammern im gleichen Schriftgrad wie der Fließtext nach vorangehendem Festabstand vor dem schließenden Satzzeichen verwiesen. Beispiel: Die Verweise auf das Cedefop  $({}^{1})$  $({}^{1})$  $({}^{1})$  finden sich ebenfalls in der Mitteilung der Kommission  $({}^{2})$  $({}^{2})$  $({}^{2})$ , nicht aber im Text des Rates  $({}^3)$  $({}^3)$  $({}^3)$ . Unabhängig von dem im Text oder in der Überschrift verwendeten Schriftschnitt (Standard, Kursiv, Fett) wird der Fußnotenverweis immer in Normalschrift gesetzt. Steht der Fußnotenverweis innerhalb eines Tabellenrahmens, so ist auch die betreffende Fußnote in den Tabellenrahmen zu setzen. Am unteren Rand einer Tabelle können auch andere Hinweise stehen, etwa durch hochgestellte Sternchen gekennzeichnete weitere Erläuterungen, Anmerkungen, Quelle(n), und zwar in der unten aufgeführten Reihenfolge.

1

<span id="page-2-0"></span><sup>(</sup> 1 ) Europäisches Zentrum für die Förderung der Berufsbildung.

<sup>(</sup> 2 ) Weißbuch der Kommission zur beruflichen Bildung.

<span id="page-2-2"></span><span id="page-2-1"></span><sup>(</sup> 3 ) Entwurf der Verordnung des Rates.

#### **Arbeitslosenquoten (\*)**

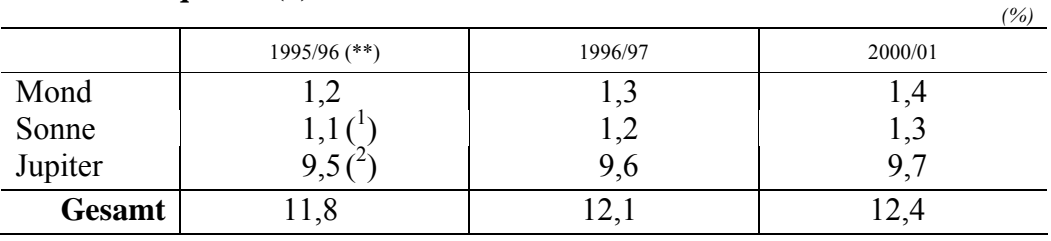

(\*) Fiktives Szenario.

(\*\*) Die Hälfte von 1995 wurde gestrichen.

( 1 ) Diese Zahl bezieht sich auf Personen über 200 Jahren.

( 2 ) Einschließlich Flüchtlingen

Anm.: Vorläufige Zahlen

*Quelle: Intergalaktischer Kurier* 

#### *1.1.1.1. Überschrift 4*

Gestützt auf die Verordnung (EWG) Nr. 2913/92 des Rates vom 12. Oktober 1992 zur Festlegung des Zollkodex der Gemeinschaften (<sup>[4](#page-3-0)</sup>), ......

## **1.3. Gliederung der beim Cedefop einzureichenden Beiträge**

| Vorwort                                     | freiwillig                                                       | Wird nicht vom Autor verfasst.                                                                                                    |
|---------------------------------------------|------------------------------------------------------------------|----------------------------------------------------------------------------------------------------|
|                                             |                                                                  | Im Normalfall wird das Vorwort von einem Projektleiter des<br>Cedefop geschrieben.                                                                                                    |
| Vorbemerkung des (der)<br>Autors (Autoren)  | freiwillig                                                       | Kurze Einführung in den jeweiligen Beitrag, Beschreibung<br>des Gegenstands, des Umfangs usw. (bezieht sich auf das<br>Werk als Ganzes).                                                                                                   |
| Inhaltsverzeichnis                          | verbindlich                                                      | Wird nach Möglichkeit automatisch erstellt; dabei ist jedoch<br>darauf zu achten, dass eine Formatvorlage verwendet wird,<br>die den Formatierungsvorgaben in dieser Anleitung<br>entspricht.                                              |
|                                             |                                                                  | Es sind die genauen Überschriften der einzelnen Abschnitte<br>des Werks und die entsprechenden Seitenzahlen anzugeben.                                                                                                    |
| Auflistung von Tabellen<br>und Schaubildern | verbindlich                                                      | Es sind die genauen Titel der Tabellen und<br>Schaubilder/Diagramme anzugeben.                                                                                                    |
| Zusammenfassende<br>Darstellung             | verbindlich<br>bei<br>Werken<br>von über<br>100 Seiten<br>Umfang | Hierin sollten die wesentlichen Ziele, der Umfang und die<br>wichtigsten Themen des betreffenden Dokuments angegeben<br>werden. Schlussfolgerungen sind deutlich herauszustellen.<br>So weit als möglich sollten Schlüsselbegriffe aus dem |
|                                             |                                                                  | verwendet<br>werden;<br>schwer<br>Dokument<br>verständliche<br>Ausdrücke, Akronyme, Abkürzungen oder Zeichen sind<br>hingegen zu vermeiden.                                                                                                |
|                                             |                                                                  | Gewonnene<br>Erkenntnisse<br>sind<br>möglichst<br>knapp<br>und<br>informativ zu beschreiben.                                                                                                    |

<span id="page-3-0"></span><sup>1</sup> ( 4 ) ABl. L 302, 19.10.1992, S. 1.

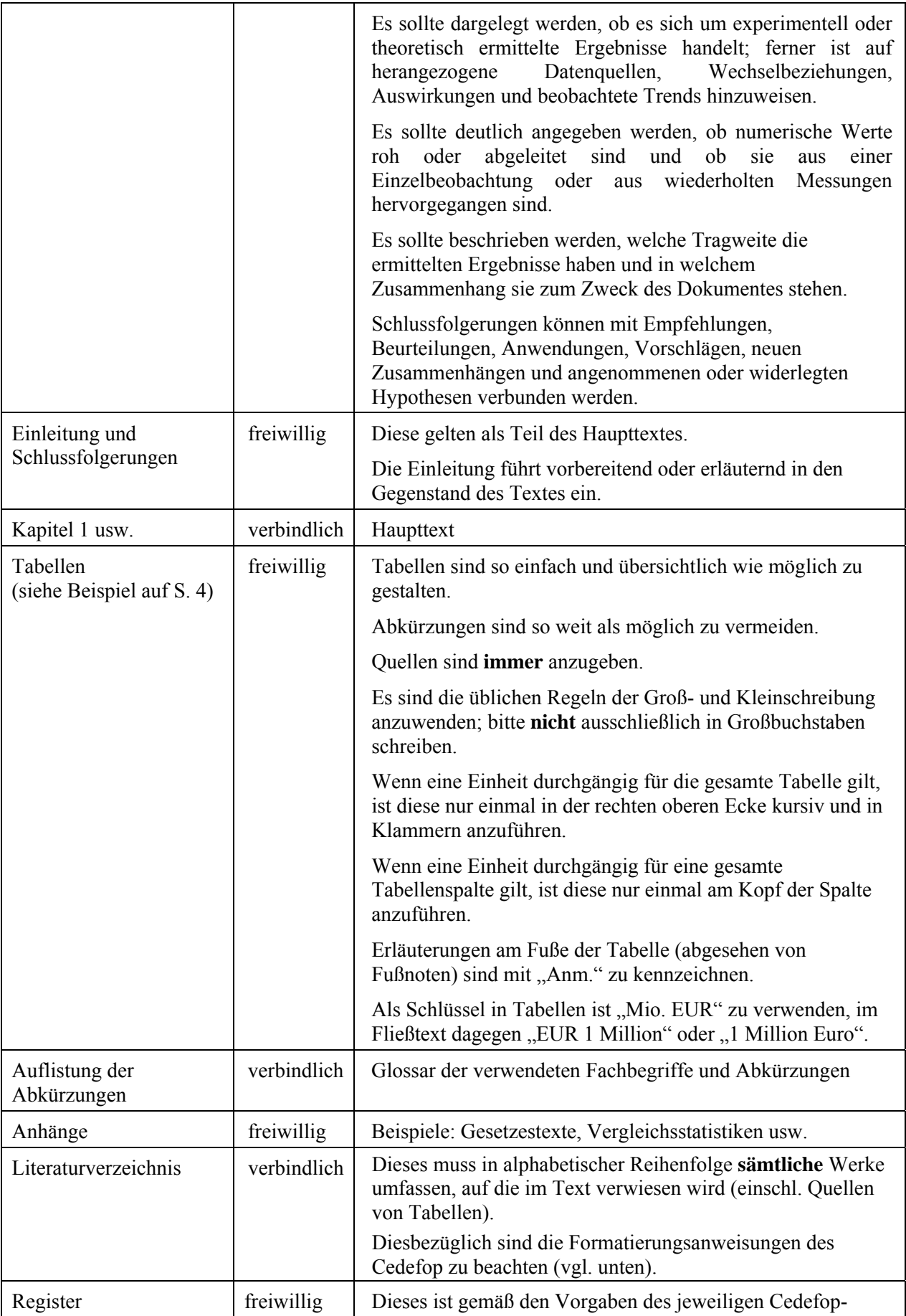

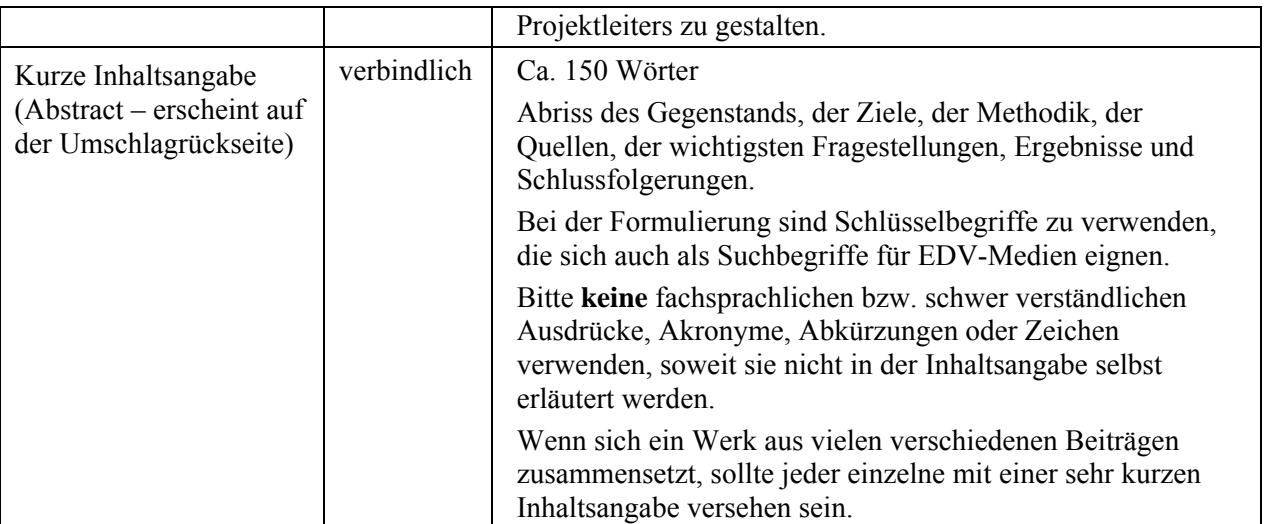

#### **1.3.1. Literaturverzeichnisse und -verweise**

#### *1.3.1.1. Literaturverzeichnis der angeführten Quellen (gemäß ISO / ISBD)*

Das Literaturverzeichnis ist Teil der Publikation. Die Veröffentlichungen des Cedefop sind in zwei Kategorien unterteilt, und zwar nach folgenden Kriterien:

- (a) das Cedefop ist Autor;
- (b) das Cedefop ist nicht Autor:
	- (i) .Cedefop Reference series";
	- (ii) .Cedefop Panorama series";
	- (iii) .Cedefop Dossier series".

Literaturverzeichnisse müssen folgende Angaben enthalten: Autor(en), Titel, ggf. Auflagenzahl, Erscheinungsort, Verlag, Erscheinungsjahr, Titel und Nummer der Reihe, ggf. Seitenzahl(en). Diese Angaben richten sich nach folgenden Merkmalen:

#### **(a) die Autoren sind Einzelpersonen:**

#### **Beispiele:**

#### 1 Autor:

Sellin, Burkart. *Das EG-Projekt "Entsprechungen von beruflichen Befähigungsnachweisen": Ziele, Arbeitsverfahren, Bewertung*. Luxemburg: Amt für amtliche Veröffentlichungen der Europäischen Gemeinschaften, 1992.

Skar, Mariann. *Mobility in the European health sector: the role of transparency and recognition of vocational qualifications*. Luxemburg: Amt für amtliche Veröffentlichungen der Europäischen Gemeinschaften, 2001. (Cedefop Panorama series, 5).

#### 2 Autoren:

Descy, Pascaline; Tessaring, Manfred. *Kompetent für die Zukunft – Ausbildung und Lernen in Europa: Zweiter Bericht zur Berufsbildungsforschung in Europa: Synthesebericht*. Luxemburg: Amt für amtliche Veröffentlichungen der Europäischen Gemeinschaften, 2002. (Cedefop Reference series, 5).

#### 3 Autoren:

Clement, Werner; Tessaring, Manfred; Weißhuhn, Gernot. *Ausbildung und Einkommen in der Bundesrepublik Deutschland*. Nürnberg: Institut für Arbeitsmarkt- und Berufsforschung der Bundesanstalt für Arbeit, 1983.

Mehr als 3 Autoren:

Ardila Tejedor, Ruht et al*. Comentarios al proyecto de constitución europea*. Granada: Editorial Comares, 1996.

#### **(b) als Autorin firmiert eine Institution, die über ihre eigene Politik und Tätigkeiten berichtet:**

Hierzu gehören satzungsgemäß vorgeschriebene Veröffentlichungen wie z. B. Arbeitsprogramme, Jahresberichte usw. sowie Publikationen mit Verwaltungscharakter wie z. B. Verzeichnisse, Kataloge und Bestandsaufnahmen.

#### **Beispiele:**

Cedefop. *Arbeitsprogramm 2000: genehmigt auf der Sitzung des Verwaltungsrates am 23. und 24. November 1999*. Luxemburg: Amt für amtliche Veröffentlichungen der Europäischen Gemeinschaften, 2000.

Europäisches Parlament, *Geschäftsordnung*. Luxemburg: Amt für amtliche Veröffentlichungen der Europäischen Gemeinschaften, 1999.

Europäische Kommission, Generaldirektion Bildung und Kultur. *Das Leonardo da Vinci Compendium – Zweite Phase 2000 – 2006: Das gemeinschaftliche Aktionsprogramm in der Berufsbildung*. Luxemburg: Amt für amtliche Veröffentlichungen der Europäischen Gemeinschaften, 2001.

#### **(c) der Titel bildet den Haupteintrag:**

Dies ist bei der Mehrzahl der Dokumente, die von öffentlichen Einrichtungen herausgegeben werden, der Fall, sofern keine Autoren auf dem Titelblatt erscheinen.

#### **Beispiele:**

*Labour market policies for the 1990s /* OECD. Paris: OECD, 1990.

*The simplification of the operating regulations for public limited companies in the European Union: final report, December 1995* / Europäische Kommission. Luxemburg: Amt für amtliche Veröffentlichungen der Europäischen Gemeinschaften, 1996.

*Weißbuch zur allgemeinen und beruflichen Bildung: Lehren und Lernen. Auf dem Weg zur kognitiven Gesellschaft* / Europäische Kommission. Luxemburg: Amt für amtliche Veröffentlichungen der Europäischen Gemeinschaften, 1995. (KOM(95) 590 endg.).

*Schlüsselzahlen zur Berufsbildung in der Europäischen Union* / Europäische Kommission, Generaldirektion Bildung und Kultur; Eurostat; Cedefop. Luxemburg: Amt für amtliche Veröffentlichungen der Europäischen Gemeinschaften, 1997.

*Best practice: state of the art and perspectives in the EU for improving the effectiveness and efficiency of European health systems* / Europäische Kommission, Generaldirektion Beschäftigung und Soziales. Luxemburg: Amt für amtliche Veröffentlichungen der Europäischen Gemeinschaften, 1999.

#### **(d) es handelt sich um einen Artikel oder einen Teil eines umfangreicheren Werks:**

#### **Beispiele:**

Shavit, Yves et al. Adult vocational guidance. In: *From school to work*, 2. Aufl. Oxford: Oxford University Press, 1998, S. 57–83.

Smith, John; Jones, Paul. Online training. In: *Symposium on antenna technology and applied electromagnetics: 1998 conference proceedings; Ottawa, Ontario, 9-12 August 1997*, 1. Aufl. Manitoba: ANTEM, 1998, S. 671–685

Beschluss Nr. 1999/382/EG des Rates vom 26. April 1999 über die Durchführung der zweiten Phase des gemeinschaftlichen Aktionsprogramms in der Berufsbildung "Leonardo da Vinci". *Amtsblatt der Europäischen Gemeinschaften L*, 11. Juni 1999, Bd. 43, Nr. 146, S. 33–47.

Bainbridge, Steve; Murray, Julie. Der politische und rechtliche Rahmen für die Entwicklung der Berufsbildungspolitik in der Europäischen Union: Teil I – Vom Vertrag von Rom zum Vertrag von Maastricht. *Europäische Zeitschrift Berufsbildung*, Mai–August 2000, Nr. 20, S. 5–22.

Economic transformation in Hungary and Poland. *European Economy,* März 1990, Nr. 43, S. 151–167.

Smith, John; Jones, Paul; Müller, Rolf. Coping with surpluses: repaying national debt is becoming increasingly fashionable. *The Economist*, 20.–26. Mai 2000, Nr. 23, S. 46.

Matheson, Catherine; Matheson, David. Languages of Scotland: culture and the classroom. *Comparative education*, Bd. 36, Nr. 2, S. 211–221.

Wrigley, William. Parish registers and the historian. In: Weaver, Ronald (Hrsg.). *National index of parish registers*, 1968, Bd. 1, S. 155–167.

#### **(e) weitere Beispiele:**

#### **Verweise auf Werke in anderen Sprachen:**

Angaben wie S., Bd., Nr. usw. sowie Hinweise auf das Erscheinungsdatum und den Erscheinungsort stehen in deutscher Sprache, auch wenn die Publikation nur in einer anderen Sprache erhältlich ist, z. B.:

Auer, P.: Adaptation aux changements structurels et formation continue des travailleurs en Europe [Anpassung an den Strukturwandel und ständige Weiterbildung der Arbeitnehmer in Europa]. In: *Sociologie du travail,* Nr. 4, 1995, S. 623 ff.

Informationen, die nicht zum Titel des Werks gehören, wie auch ungefähre Übersetzungen des Titels stehen in eckigen Klammern.

#### **Verweise auf mehrsprachige Werke:**

Bjørnåvold, Jens; Sellin, Burkart. Recognition and transparency of vocational qualifications: the way forward = Reconnaissance et transparence des qualifications professionnelles: la voie à suivre = Anerkennung und Transparenz von beruflichen Befähigungsnachweisen: neue Wege. Luxemburg: Amt für amtliche Veröffentlichungen der Europäischen Gemeinschaften, 1998. (Cedefop Panorama series, 5085).

Union der Industrie- und Arbeitgeberverbände Europas, UNICE. Leitlinien für partnerschaftlich gestaltete Zulieferbeziehungen im Industriebereich = Guidelines for partnership in industrial subcontracting. Luxemburg: Amt für amtliche Veröffentlichungen der Europäischen Gemeinschaften, 1997.

Zwischen den Titeln der verschiedenen Sprachfassungen ist das Zeichen = als Abgrenzung zu verwenden.

#### **Verweise auf elektronische Quellen:**

Ein elektronisches Dokument kann mit einem gedruckten Werk grundsätzlich identisch sein, kann jedoch im Laufe seiner Lebensdauer abgeändert werden; in letzterem Fall muss auf das Datum jeglicher eventuell vorgenommener Änderungen hingewiesen werden. Sind in der Veröffentlichung nicht aufgeführte Daten bekannt, können diese Informationen in eckigen Klammern hinzugefügt werden.

#### Verbindliche Angaben:

Hauptverantwortliche/r [Datum der Aktualisierung/Überarbeitung]. Name der Website. [Art des Mediums]. Verfügbarkeit im Internet [Datum des Besuchs]

#### **Beispiel:**

Europäisches Zentrum für die Förderung der Berufsbildung – Cedefop [Februar 1999]. Bibliotheks- und Dokumentationsdienst – Berufsbildungsdorf [online]. Im Internet verfügbar: http://www.trainingvillage.gr/etv/library/library.asp [Stand vom 18.3.1999]

#### *1.3.1.2. Verweise*

Verweise im Text erfolgen durch Angabe des Namens des Autors bzw. ggf. der Institution und des Erscheinungsjahres in Klammern, z. B. (Barrett, 1991), (Cedefop, 1999); das Literaturverzeichnis wird alphabetisch geordnet. Werden von einem Autor mehr als eine Veröffentlichung aus dem gleichen Jahr angeführt, sind diese durch a, b usw. zu kennzeichnen, z. B. (Tessaring, 1999a).

Tessaring, Manfred (a). *Ausbildung im gesellschaftlichen Wandel: Ein Bericht zum aktuellen Stand der Berufsbildungsforschung in Europa.* Luxemburg: Amt für amtliche Veröffentlichungen der Europäischen Gemeinschaften, 1999. (Cedefop Reference series, 46).

Tessaring, Manfred (b). *Glossary of technical terms in education, training and labour market research*. Luxemburg: Amt für amtliche Veröffentlichungen der Europäischen Gemeinschaften, 1999.

Verweise auf Seitenzahlen – dies gilt für sämtliche zitierte Textpassagen – werden wie folgt vorgenommen:

(Schmidt, 1999, S. 17).

Bei mehr als einem Autor wird der wichtigste Autor gefolgt von et al. angegeben (Schmidt et al., 1999).

Bei Autoren mit demselben Familiennamen sind die Initialen des Vornamens anzugeben: (Schmidt, A., 1990), (Schmidt, J., 1995).

Erscheint ein Titel als Haupteintrag in einem Fließtext, sollte ein wesentlicher Teil des Titels in Klammern aufgeführt werden, z. B. (Weißbuch "Lehren und Lernen", S. 35).

## **1.4. Länder und die dazugehörigen Währungs- und Sprachenkürzel**

Sprachen- und Länderkürzel dürfen nicht miteinander verwechselt werden. Die Mitgliedstaaten der Europäischen Union und die EU-Beitrittsländer sind stets wie folgt zu bezeichnen und abzukürzen:

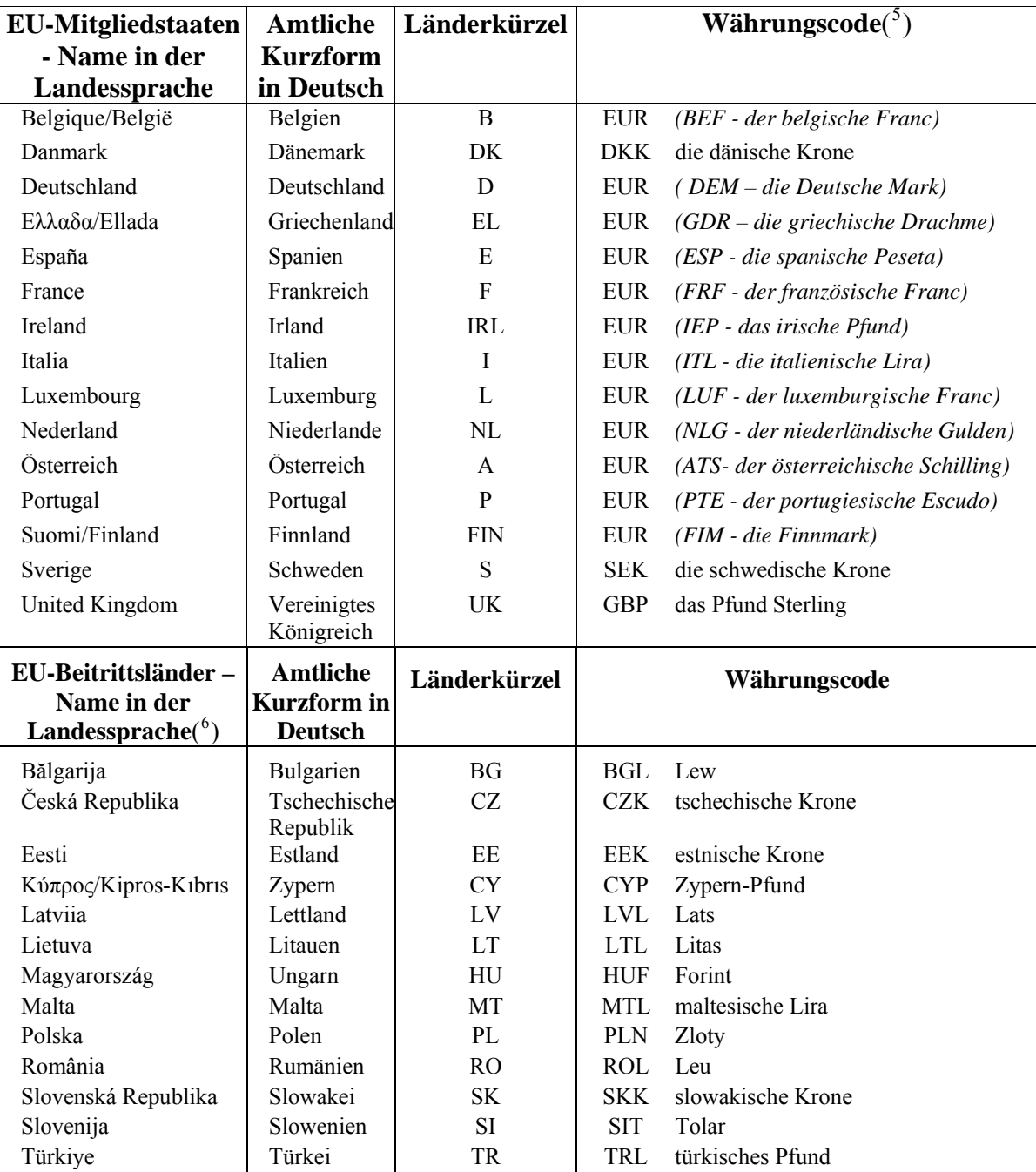

Anm.: Die Bezeichnung "Holland" für die Niederlande ist nicht korrekt, da sie sich nur auf einen Teil der Niederlande bezieht, nämlich auf die beiden Provinzen Nord- und Südholland.

1

<sup>(</sup> 5 ) Die kursiv gesetzten Währungen wurden am 1. Januar 2002 durch den Euro (EUR) ersetzt. Seit dem

<span id="page-9-1"></span><span id="page-9-0"></span><sup>1.</sup> März 2002 sind diese Währungen als Zahlungsmittel nicht mehr gültig.

<sup>(</sup> 6 ) Stand: 1. Juni 2002.

Das Vereinigte Königreich umfasst die Insel Großbritannien mit England, Schottland und Wales sowie ferner Nordirland, das nicht Teil von Großbritannien ist. In Bezug auf den Mitgliedstaat ist daher ausschließlich die Bezeichnung "Vereinigtes Königreich" zu verwenden.

Die Schreibweise der EU-Mitgliedstaaten in der Landessprache (siehe Tabelle oben) bestimmt die protokollarische Reihenfolge ihrer Nennung im Text; umfasst eine Aufzählung im Text jedoch auch Drittländer, ist die alphabetische Reihenfolge im Deutschen zu verwenden: Australien, Dänemark, Finnland, Rumänien, Spanien, Vereinigtes Königreich usw.

Die Kürzel für die Währungen der Mitgliedstaaten werden in alphabetischer Reihenfolge genannt, mit Ausnahme des Euro, der stets an erster Stelle steht.

Der US-Dollar wird stets mit USD abgekürzt, z. B. USD 1 Million. Währungssymbole wie £, \$ und € sind grundsätzlich zu vermeiden. Der Währungscode steht stets vor der Summe, z. B. EUR 500 und GBP 5 000.

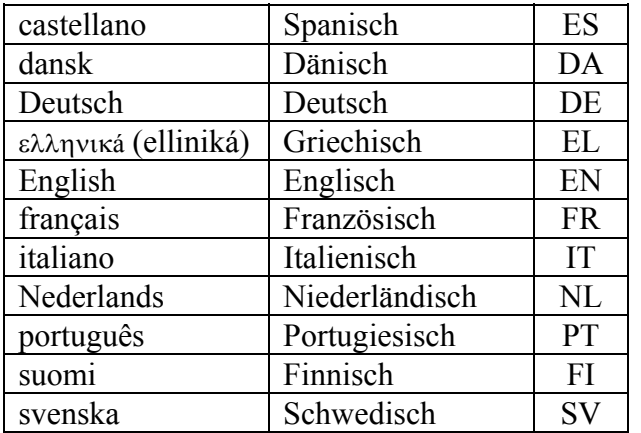

#### **Amtssprachen und Sprachenkürzel**

Die Amtssprachen und die Sprachenkürzel erscheinen stets in alphabetischer Reihenfolge in der jeweiligen Sprache (ISO 639).

#### **Weitere Sprachenkürzel**

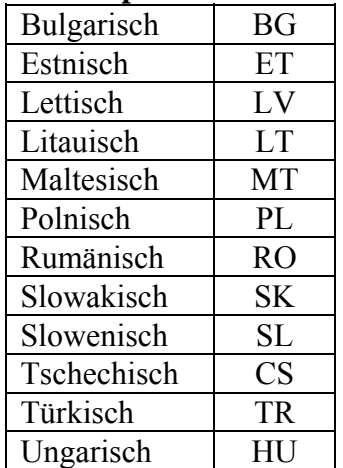

# **2. Allgemeine Richtlinien für deutschsprachige Veröffentlichungen**

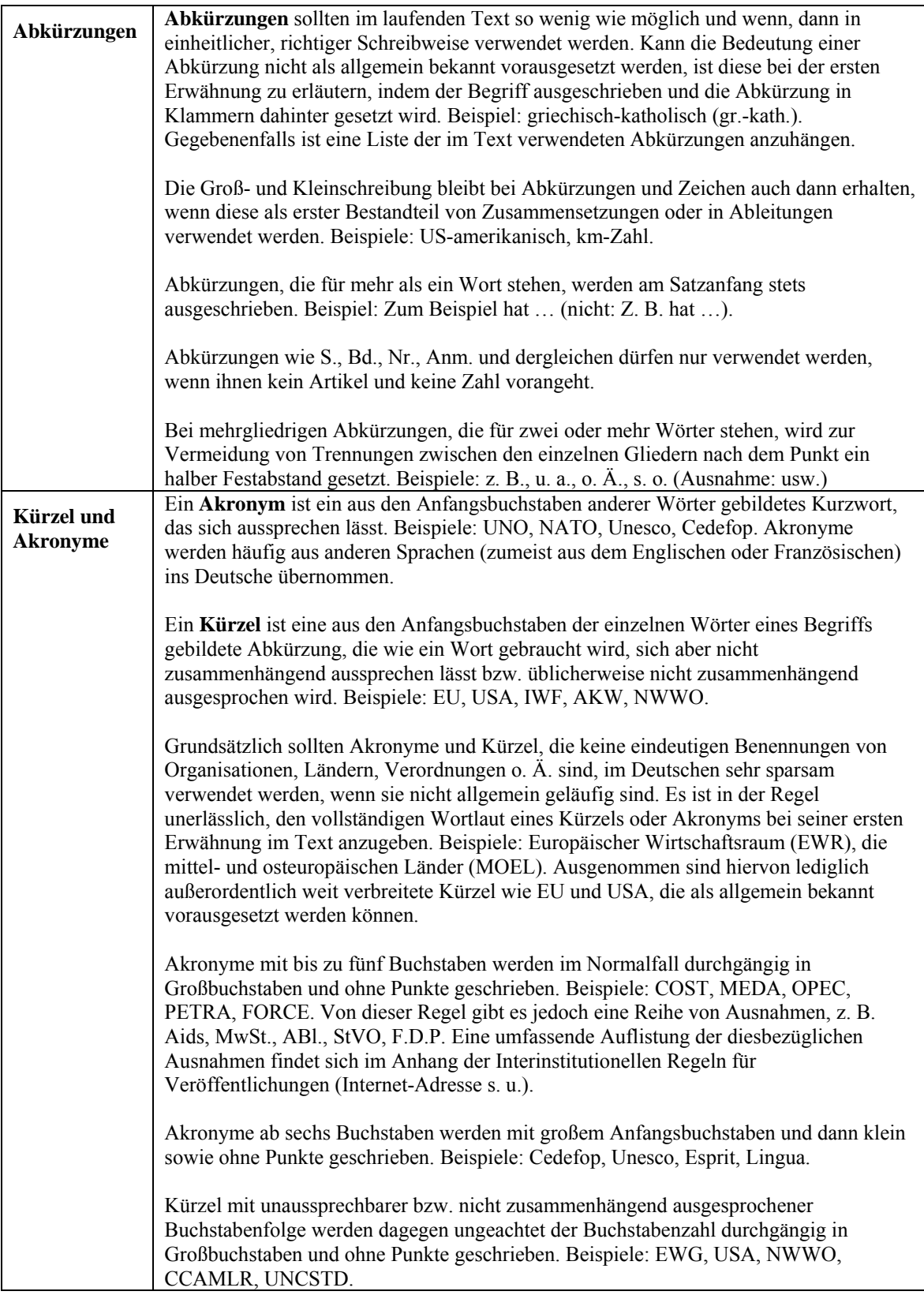

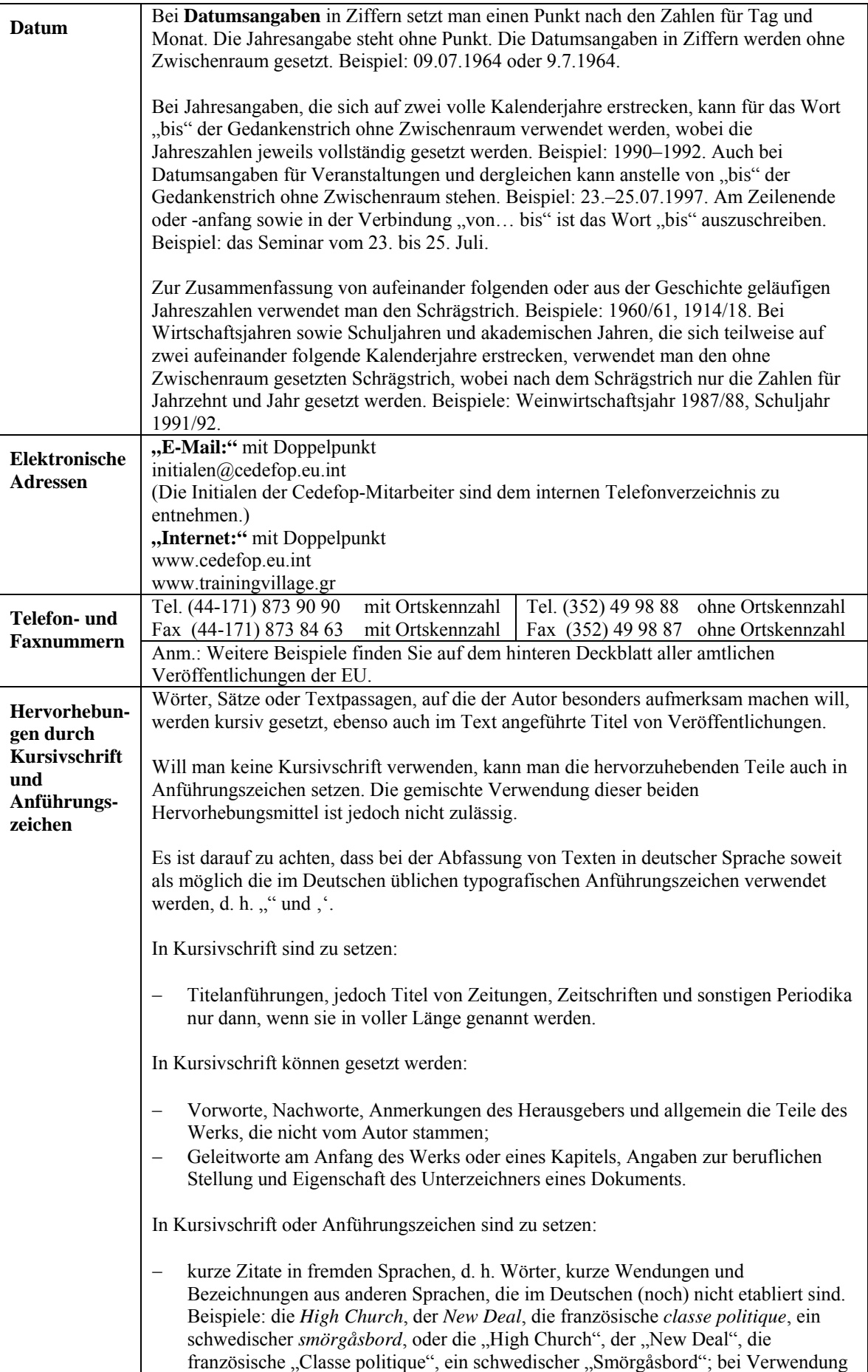

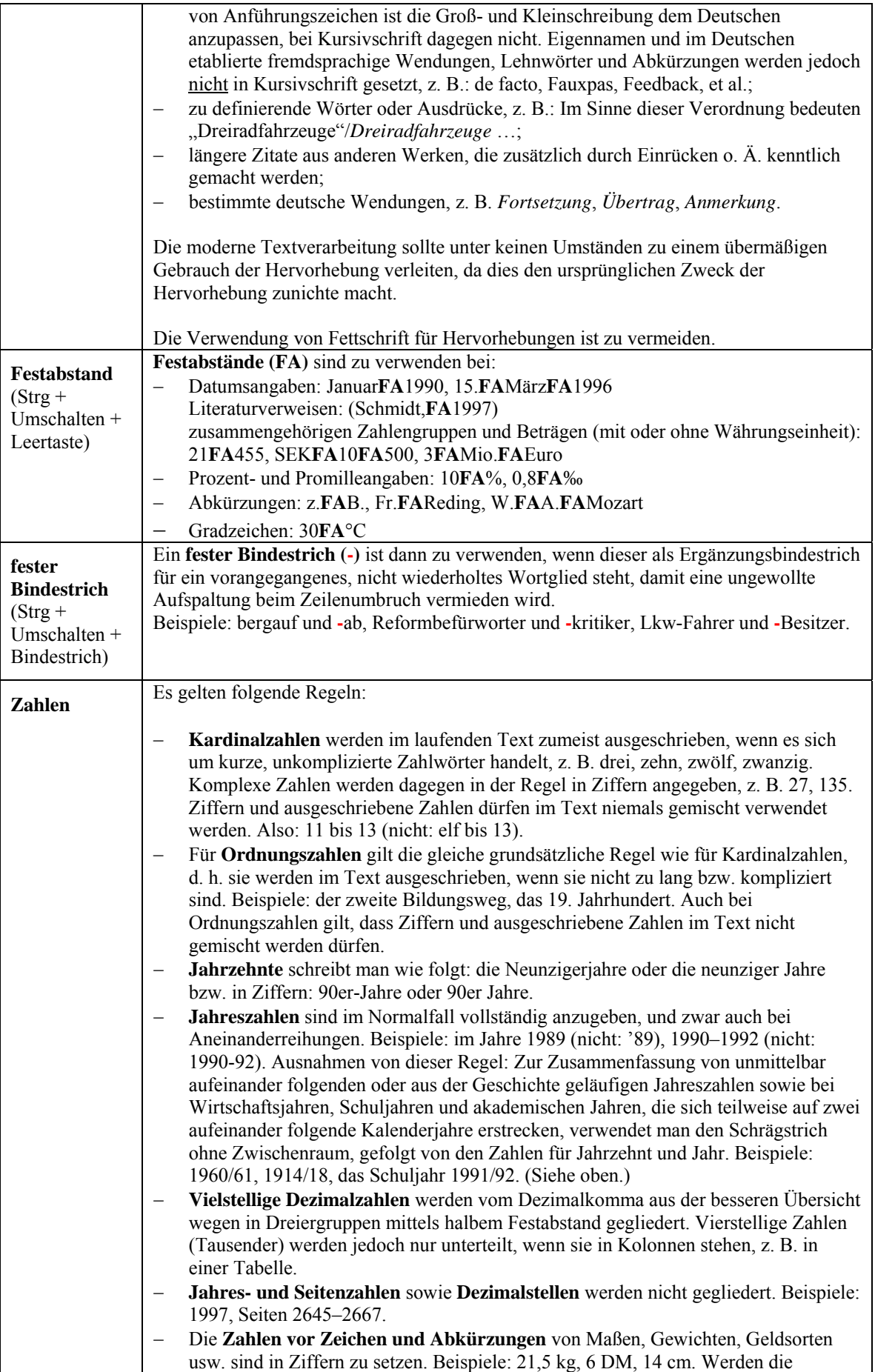

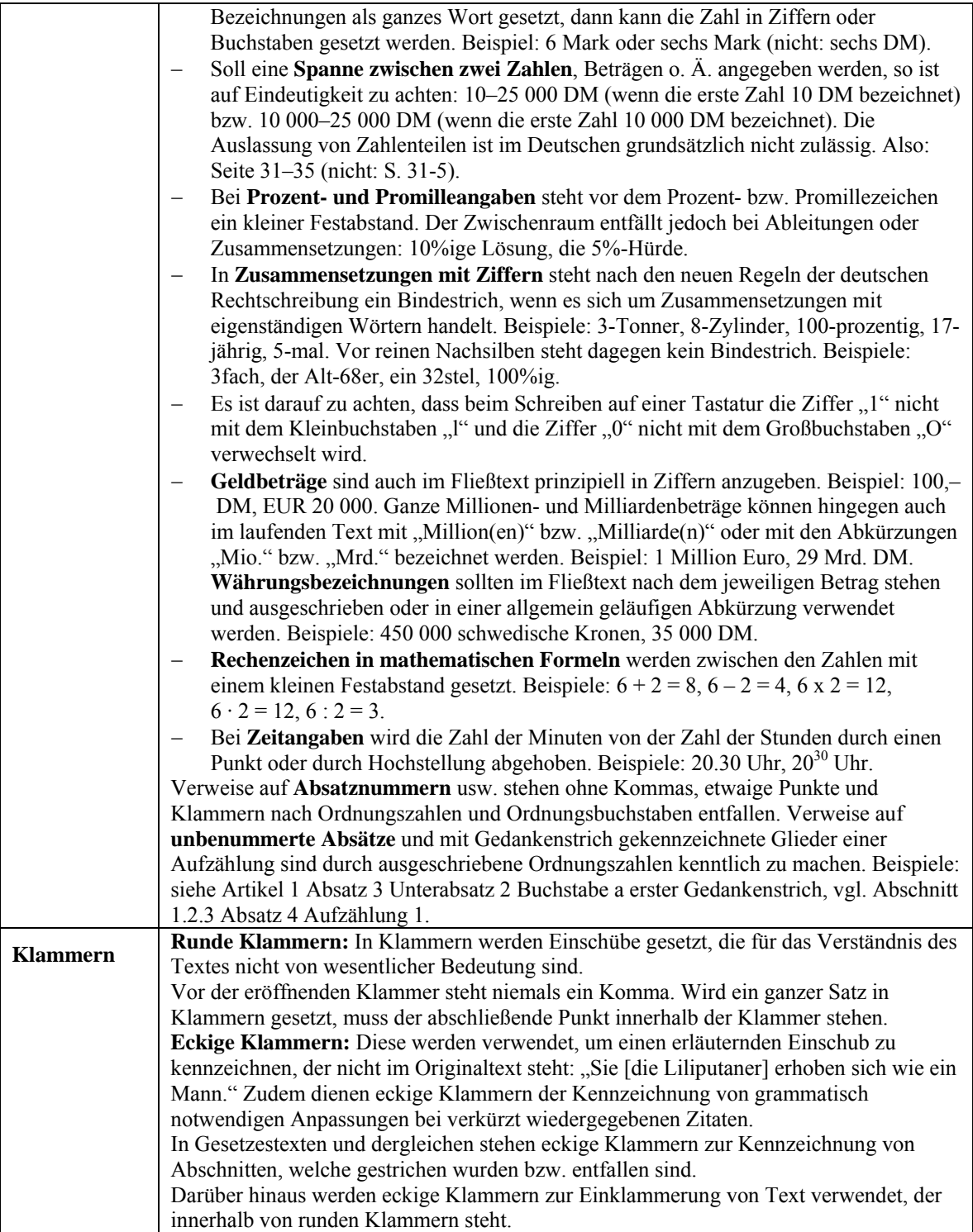

Anm.: Weitere Angaben entnehmen Sie bitte den Interinstitutionellen Regeln für Veröffentlichungen ("Vademekum für Verfasser und Herausgeber") unter: <http://www.eur-op.eu.int/general/de/code.htm>

> Diese werden fortlaufend aktualisiert. Bitte konsultieren Sie regelmäßig die Seite "Neuerungen".